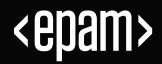

# Your Trusty Python Package: TTPs of attacks on OSS in Python

Leonid Akinin

Security Architect – EPAM Systems

**November 2023**

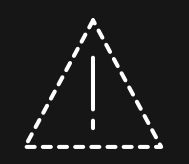

# Disclaimer

This material was created for educational purposes and contains examples of source code that can be weaponized for malicious purposes. The author and the company (EPAM Systems and all its affiliates) are not responsible and/or liable for any damage of any kind, to any human or organization, caused by the misuse of these materials. Use only for educational purposes and at own risk.

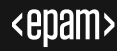

## Contents

### **01** Why this topic is important?

**02** History of supply-chain attacks

- **03** TTPs in supply-chain attacks
- **04** Defences
- **05** Credits and references

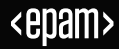

# Why this topic is important?

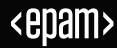

### WHY THIS TOPIC IS IMPORTANT?

## Machine-Learning Python package compromised in supply chain attack

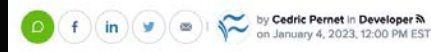

A nightly build version of a machine-learning framework dependency has been compromised. The package ran malicious code on affected systems and stole data from unsuspecting users.

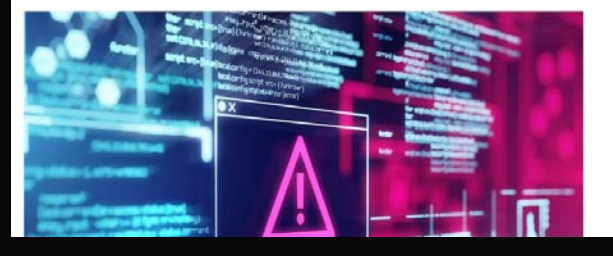

## **Software supply chain attacks caused PyPI** to temporarily suspend new users and projects

Technical May 24 2023 1 min read

## $\ln 90$

In the past several months, the Python Package Index (PyPI), the official third-party repository for Python packages, has faced a surge in malicious users and projects. One of these software supply chain attacks-a malicious package that was uploaded to PyPI-was found by the Apiiro AI risk engine in December 2022.

### Six Malicious Python Packages in the PyPI **Targeting Windows Users**

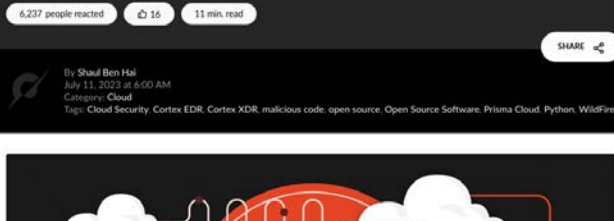

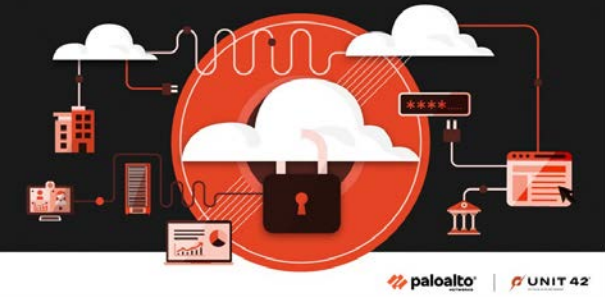

## ReversingLabs Blog

### Threat Research | August 31, 2023

## **VMConnect supply chain attack** continues, evidence points to North **Korea**

ReversingLabs researchers discovered more packages that are part of the previously identified VMConnect campaign, as well as evidence linking the campaign to North Korea's Lazarus Group.

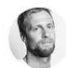

**BLOG AUTHOR** Karlo Zanki, Reverse Engineer at ReversingLabs. READ MORE...

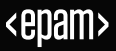

### WHY THIS TOPIC IS IMPORTANT?

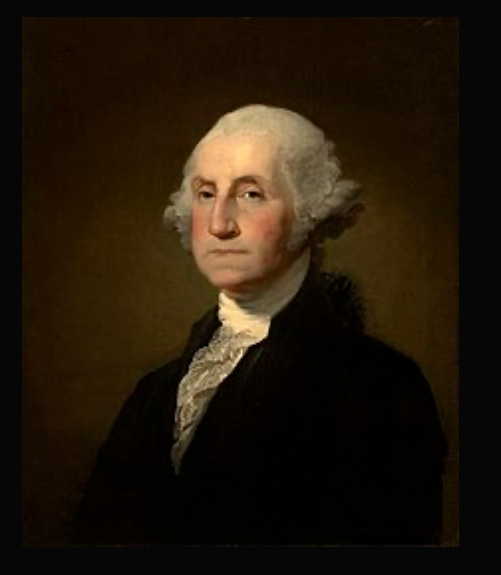

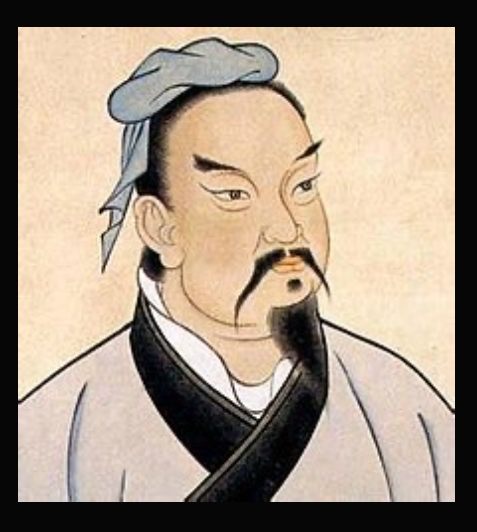

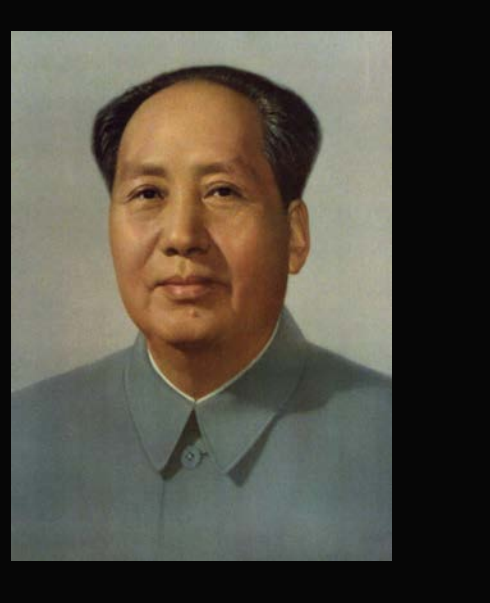

*"...make them believe, that offensive operations, often times, is the surest, if not the only (in some cases) means of defence"*

George Washington, 1799

*"The only real defence is active defence"* Mao Zedong

*"To know your Enemy, you must become your Enemy"* Sun Tzu, "Art of War", 5<sup>th</sup> century BC

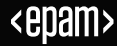

# History of supply-chain attacks

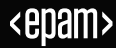

- First supply chain attacks date back to 2017 with initial campaigns targeting dockerhub, npm and pypi
- The "SolarWind Attack" was first high-profile attack that drew attention of cyber experts and authorities
- Rapid grows since 2020
- Supply chain attacks became one of the favorite vectors for major APTs due to traditional lack of control over development environments
- Attacks range from opportunistic to precisely planned and tailored towards specific organization

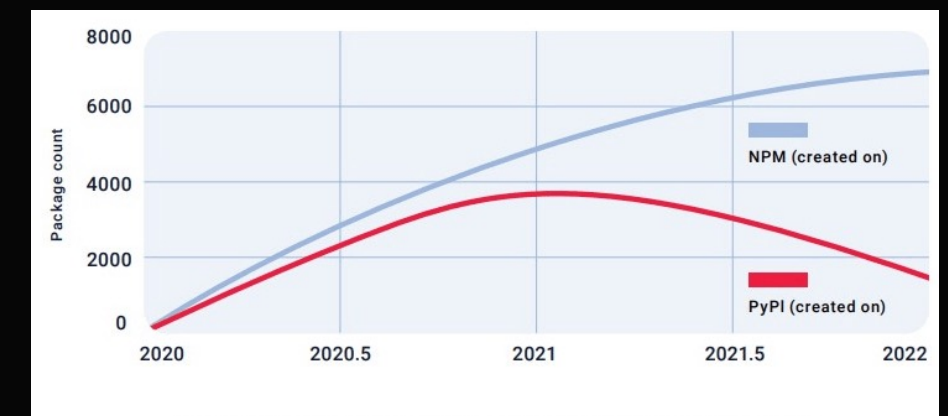

Malicious Packages in NPM and PyPI | Source: ReversingLabs

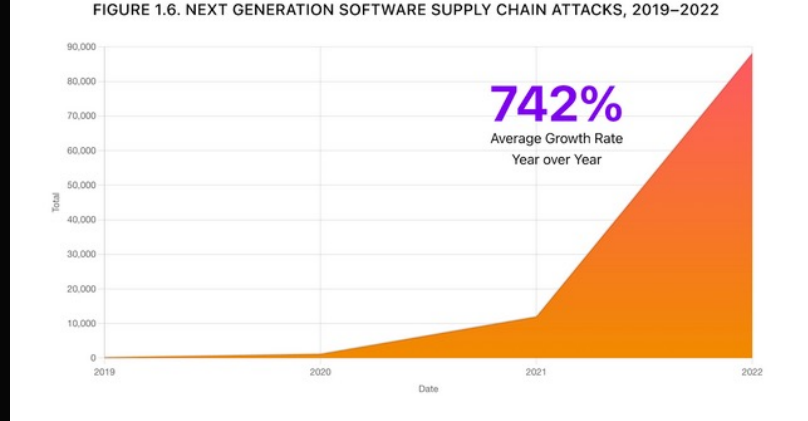

Source: https://www.sonatype.com/state-of-the-software-supply-chain/open-sourcesupply-demand-security

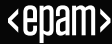

# TTPs in supply-chain attacks

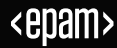

### TTPS IN SUPPLY - CHAIN ATTACK

## **TTP**

## **Tactics**

"Why?" – the reason an attacker performs the action

- Initial access
- Perimeter bypass
- Data exfiltration
- Ransomware

## **Techniques**

"How?" – how an

attacker performs the action

- Uploading malicious packages to repositories
- Typosquatting
- Starjacking
- Injection of malicious code through dev credentials compromise

## **Procedures**

Step-by-step application of techniques

### TTPS IN SUPPLY - CHAIN ATTACK

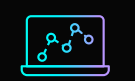

## **Supply-Chain Compromise**

- Project/Repository infiltration
- Dependency Infiltration
- Infiltration of private PyPi repositories and servers
- Distribution through public GitHub projects, FTP servers, etc.
- Typosquatting
- Starjacking

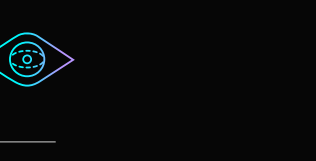

Payload obfuscation:

- Encoding
- Encryption
- Bytecode
- Embedding binaries
- Traffic obfuscation:
- DNS Exfiltration
- Proxying/Tunnelling

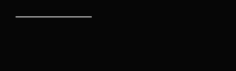

## **Defense Evasion Installation & Delivery Exfiltration & C2**

•  $\_\_init\_\_py$ 

- setup.py
- dropper

## $\begin{array}{cc} \Theta \rightarrow \Theta \stackrel{+}{\rightarrow} \Theta \end{array}$

- Info stealers
- RATs

## **Supply-chain compromise**

## **Public project/repository infiltration**

- Transfer of ownership
- Official channels of contribution

## **Dependency Infiltration**

• Infiltration of a project that provides dependency for the main target

## **Public GitHub repos and FTP servers**

• Package distributed as sourcecode(no egg/wheel)

## **Typosquatting**

• Malicious packages registered using naming patterns similar to legitimate projects

## **Attacks on private PyPi servers/proxies**

- Poorly managed PyPi servers
- Wide-open and over-permissive PyPi repositories
- Vulnerable PyPi servers

## **Starjacking**

• Utilization of a technical flaw in PyPi ecosystem that allows and attacker to make a references to an arbitrary GitHub source effectively stealing rating stars of that repository

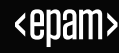

12

a<sup>nd</sup>o

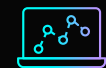

Starjacking demo

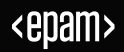

## **Defense Evasion - Obfuscation**

Payload obfuscation:

- Encoding encoding strings to base64, UNICODE, etc.
- Encryption encrypting payload strings
- Bytecode embedding bytecode
- Embedding binary executables embedding executables written in a different language

Traffic obfuscation:

- DNS Exfiltration method of exfiltrating data through DNS tunnelling
- Proxying/Tunnelling using interim proxies or anonymizers to hide/passthrough traffic

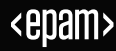

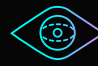

Payload obfuscation demo

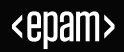

### TTPS IN SUPPLY - CHAIN ATTACK

## **Installation & Delivery**

- \_init\_\_\_.py payload invoked when package is imported
- setup.py payload invoked during installation
- droppers payload is delivered from the outside (external sandboxes) when package is imported or installed:
	- Discord
	- Pastebin
	- Telegram bots

• …

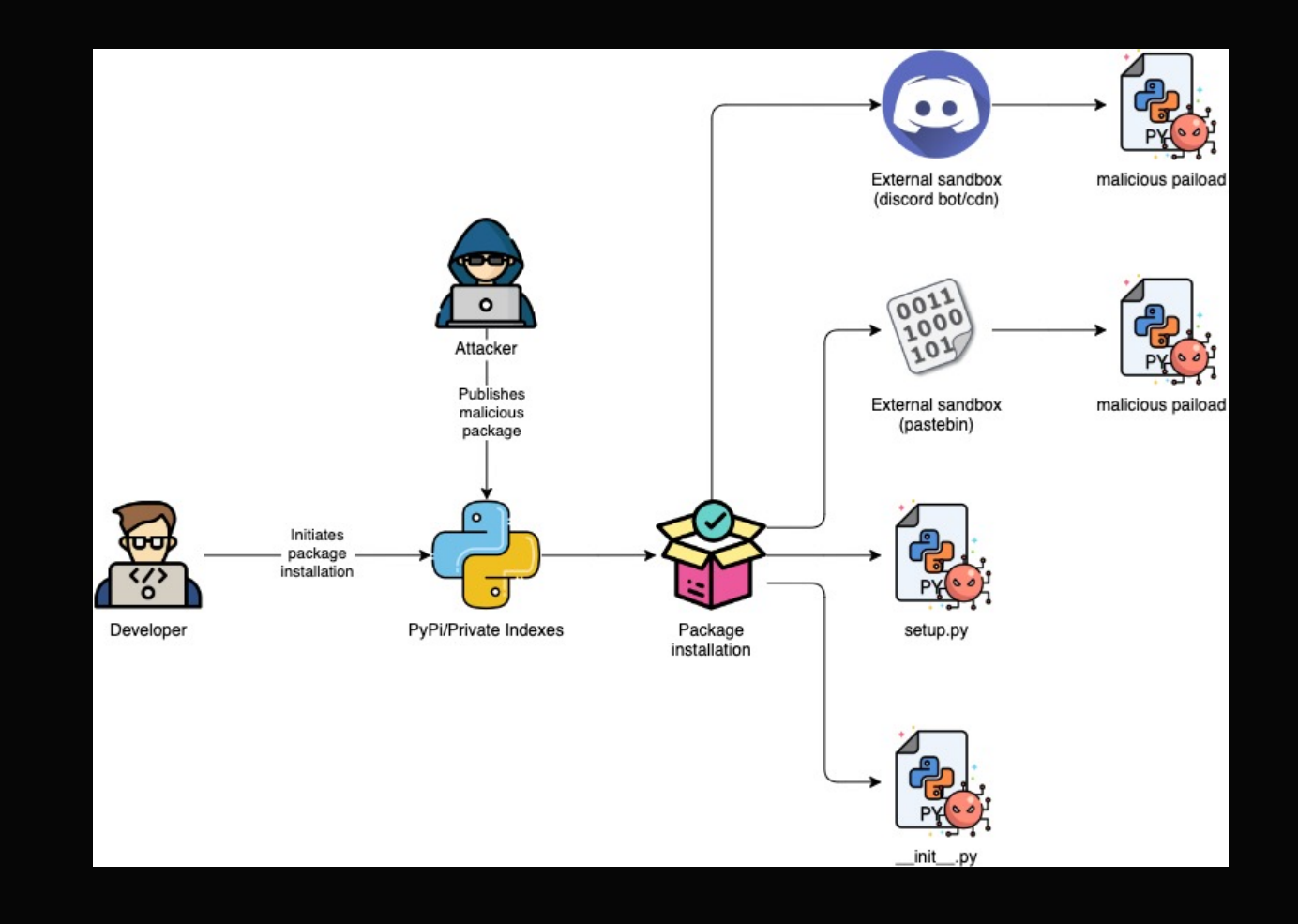

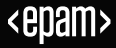

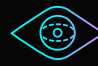

Installation & delivery demo

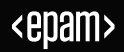

## TTPS IN SUPPLY - CHAIN ATTACK

## **Exfiltration and C2**

- Info stealers
- Remote Access Trojans (RATs)

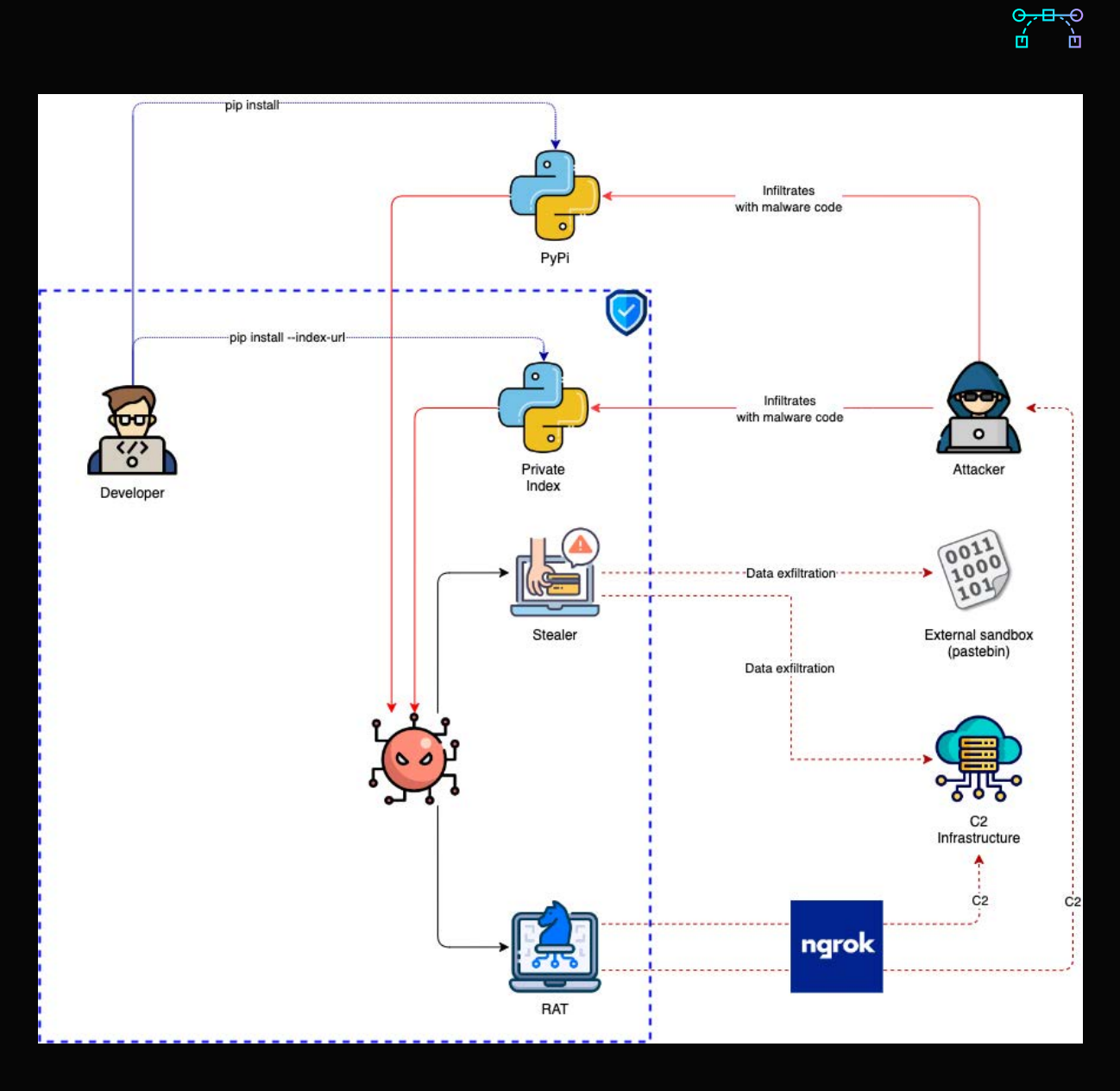

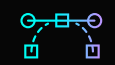

Exfiltration & C2 demo

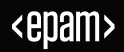

# Defences

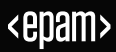

## **Pre-supply protection**

- Individual development sandboxes
- Avoiding shared development servers
- Review project details and reputation
- Code review (manual/grep/semgrep)
- Package quarantine
- Avoiding projects that are not published on PyPi
- Fixed versions of dependencies
- Restrict direct downloads of dependencies (use private PyPi servers as trusted proxies)
- SCA on pre-commits
- AV/EDR

## **Post-supply protection**

- Dev sandboxes
- Traffic monitoring
- Principle of least privilege on build agents/nodes
- Semgrep + SCA + SBOM integrated into CI/CD pipelines
- AV/EDR

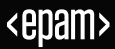

# Credits and references

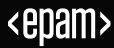

### CREDITS AND REFERENCES

## Credits:

- EPAM Systems LTD for supporting my initiatives on security researching and public speaking
- EvilBunnyWrote for all the CTF events and helping with the researching
- www.flaticon.com for icons and graphics used in this presentation

## References and additional reading:

- 1. ActiveState [How to Mitigate the 3 Most Common Python Supply Chain Threats](https://www.activestate.com/blog/how-to-mitigate-the-3-most-common-python-supply-chain-threats/)
- 2. Apiiro [Software supply chain attacks caused PyPI to temporarily suspend new users and projects](https://apiiro.com/blog/software-supply-chain-attacks-caused-pypi-to-temporarily-suspend-new-users-and-projects/)
- 3. Exploit-Notes [Python Yaml Privilege Escalation](https://exploit-notes.hdks.org/exploit/linux/privilege-escalation/python-yaml-privilege-escalation/)
- 4. Fortinet [Supply Chain Attacks: Examples and Countermeasures](https://www.fortinet.com/resources/cyberglossary/supply-chain-attacks)
- 5. Hinty.io [DNS exfiltration of data: step-by-step simple guide](https://hinty.io/devforth/dns-exfiltration-of-data-step-by-step-simple-guide/)
- 6. Linux Foundation [The Rising Threat of Software Supply Chain Attacks: Managing Dependencies of Open Source projects](https://linuxfoundation.eu/newsroom/the-rising-threat-of-software-supply-chain-attacks-managing-dependencies-of-open-source-projects)
- 7. Reversinglabs Blog [A \(Partial\) History of Software Supply Chain Attacks](https://www.reversinglabs.com/blog/a-partial-history-of-software-supply-chain-attacks)
- 8. Reversinglabs Blog [VMConnect supply chain attack continues, evidence](https://www.reversinglabs.com/blog/vmconnect-supply-chain-campaign-continues)
- 9. Sonatype [A History of Software Supply Chain Attacks](https://www.sonatype.com/resources/vulnerability-timeline)
- 10. Semgrep [Code injection prevention for Python](https://semgrep.dev/docs/cheat-sheets/python-code-injection/)
- 11. TechRepublic [Machine-Learning Python package compromised in supply chain attack](https://www.techrepublic.com/article/pytorch-ml-compromised/)
- 12. Unit 42 [Six Malicious Python Packages in the PyPI Targeting Windows](https://unit42.paloaltonetworks.com/malicious-packages-in-pypi/)

# Thank you!

For questions and comments please get in touch

## **Leonid Akinin**

Security Architect

<epam>

leonid\_akinin@epam.com

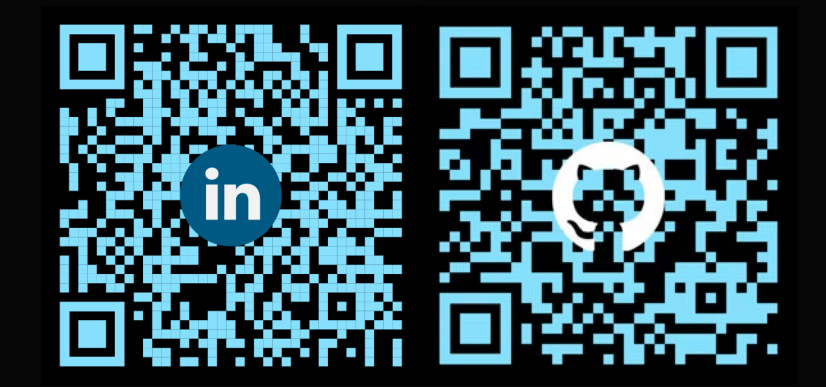

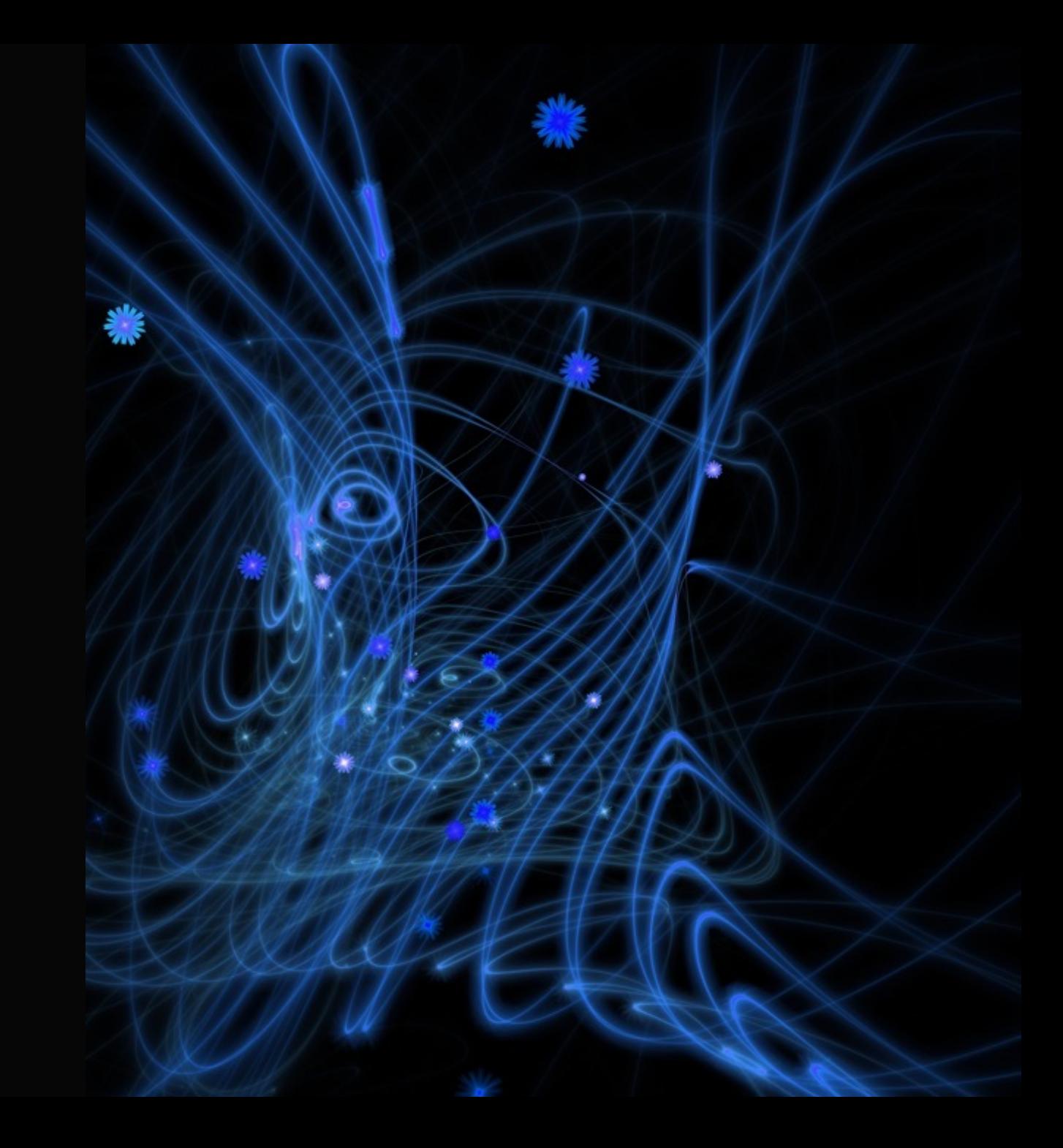